## **ACRE CAMARA MUNICIPAL DE CRUZEIRO DO SUL**

Conciliação Bancária

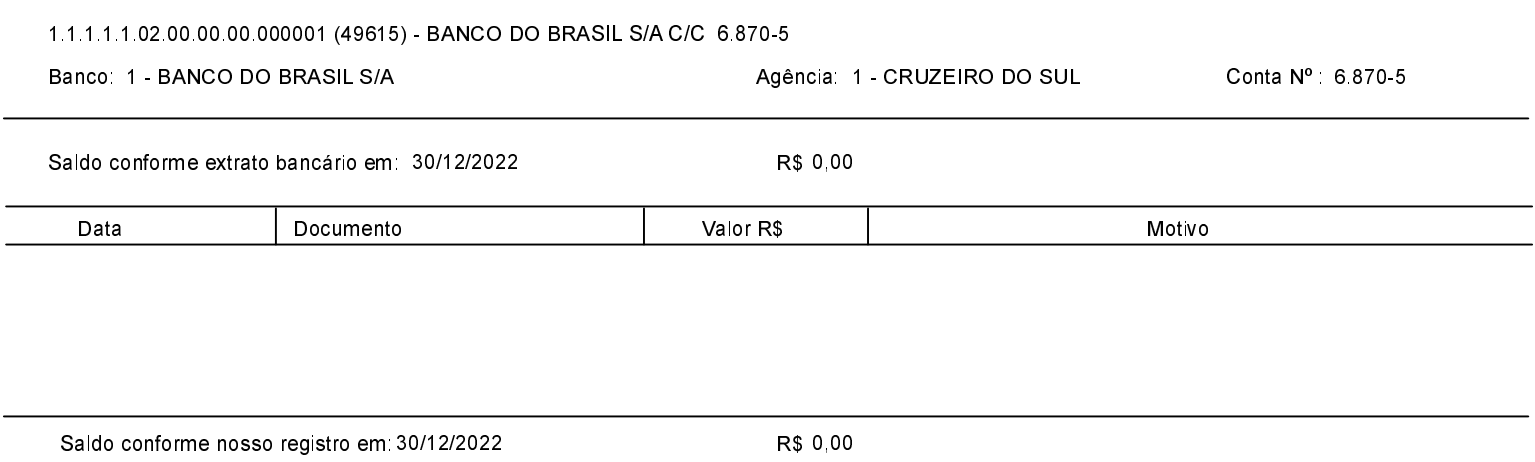